Risk, Reliability and Log-Pearson Distribution Formulas... **1/10** 1/10

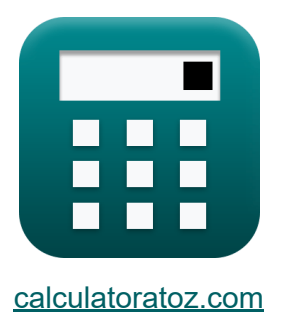

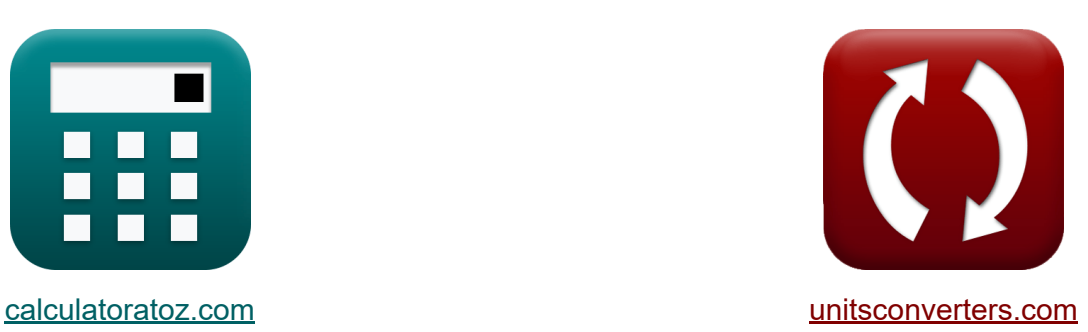

# **Risiko, Zuverlässigkeit und Log-Pearson-Verteilung Formeln**

Beispiele!

[Rechner!](https://www.calculatoratoz.com/de) Beispiele! [Konvertierungen!](https://www.unitsconverters.com/de)

Lesezeichen **[calculatoratoz.com](https://www.calculatoratoz.com/de)**, **[unitsconverters.com](https://www.unitsconverters.com/de)**

Größte Abdeckung von Rechnern und wächst - **30.000+ Rechner!** Rechnen Sie mit einer anderen Einheit für jede Variable - **Eingebaute Einheitenumrechnung!**

Größte Sammlung von Maßen und Einheiten - **250+ Messungen!**

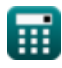

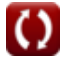

## Fühlen Sie sich frei, dieses Dokument mit Ihren Freunden zu TEILEN!

*[Bitte hinterlassen Sie hier Ihr Rückkoppelung...](https://docs.google.com/forms/d/e/1FAIpQLSf4b4wDgl-KBPJGChMJCxFlqrHvFdmw4Z8WHDP7MoWEdk8QOw/viewform?usp=pp_url&entry.1491156970=Risiko,%20Zuverl%C3%A4ssigkeit%20und%20Log-Pearson-Verteilung%20Formeln)*

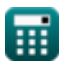

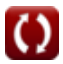

# **Liste von 19 Risiko, Zuverlässigkeit und Log-Pearson-Verteilung Formeln**

# **Risiko, Zuverlässigkeit und Log-Pearson-Verteilung**

## **Log-Pearson-Typ-III-Verteilung**

### **1) Angepasster Schräglaufkoeffizient**

$$
\boldsymbol{\kappa}\!\left(\!{\boldsymbol{\mathrm{C}}'}_{\mathrm{s}}=\boldsymbol{\mathrm{C}}_{\mathrm{s}}\cdot\left(\frac{1+8.5}{\mathrm{N}}\right)\!\right)
$$

$$
\boxed{\textbf{ex}} 0.004349 = 1.2 \cdot \left(\frac{1+8.5}{2621}\right)}
$$

### **2) Gleichung für Basisreihen von Z-Variablen**

$$
\overline{\hbar}\mathbf{z}_{\mathrm{m}}=\overline{\log 10(\mathrm{z})}
$$

$$
\boxed{\text{ex}} 0.78533 = \log 10(6.1)
$$

#### **3) Gleichung für die Z-Serie für jedes Wiederholungsintervall**

$$
\textit{fs}\left[Z_{t}=z_{m}+K_{z}\cdot\sigma\right]
$$

$$
\boxed{\text{ex}}\boxed{9.52 = 0.77 + 7\cdot 1.25}
$$

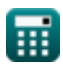

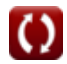

**[Rechner öffnen](https://www.calculatoratoz.com/de/adjusted-coefficient-of-skew-calculator/Calc-14469)** 

**[Rechner öffnen](https://www.calculatoratoz.com/de/equation-for-base-series-of-z-variates-calculator/Calc-14458)** 

**[Rechner öffnen](https://www.calculatoratoz.com/de/equation-for-z-series-for-any-recurrence-interval-calculator/Calc-14459)** 

*Risk, Reliability and Log-Pearson Distribution Formulas...* 4/10

#### **4) Häufigkeitsfaktor gegebene Z-Reihe für Wiederholungsintervall**

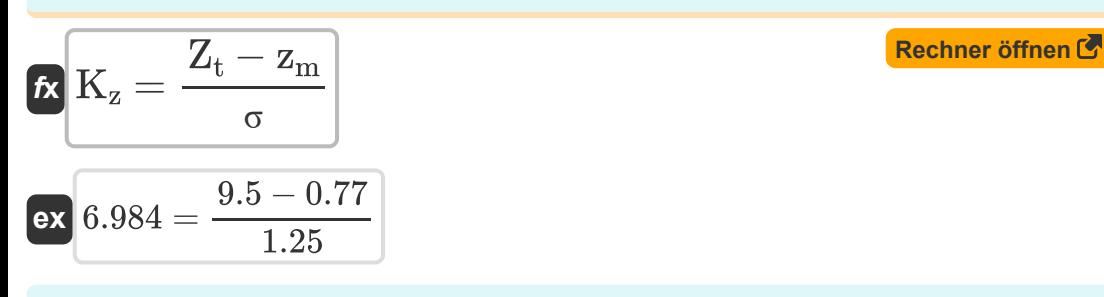

**5) Mittlere Reihe von Z-Variablen mit gegebener Z-Reihe für das Wiederholungsintervall**

$$
\begin{aligned} \mathbf{\hat{x}} \text{ z}_\text{m} &= \text{Z}_\text{t} - \text{K}_\text{z} \cdot \text{\sigma} \\ \mathbf{ex} \text{ 0.75} &= 9.5 - 7 \cdot 1.25 \end{aligned}
$$

## **6) Partial Duration Series**

$$
\kappa\boxed{T_{\rm P}=\frac{1}{(\ln(T_{\rm A}))-(\ln(T_{\rm A}-1))}}
$$

$$
\boxed{\text{ex}}\,19.49573=\frac{1}{(\ln(20))-(\ln(20-1))}
$$

#### **7) Schiefekoeffizient der Variante Z bei gegebenem angepasstem Schiefekoeffizienten**

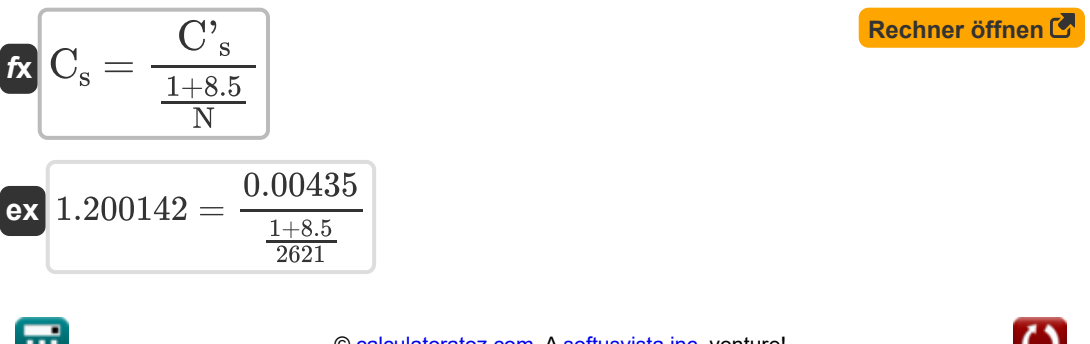

**[Rechner öffnen](https://www.calculatoratoz.com/de/mean-series-of-z-variates-given-z-series-for-recurrence-interval-calculator/Calc-14467)** 

**[Rechner öffnen](https://www.calculatoratoz.com/de/partial-duration-series-calculator/Calc-14478)** 

© [calculatoratoz.com](https://calculatoratoz.com/). A [softusvista inc.](https://softusvista.com/) venture!

*Risk, Reliability and Log-Pearson Distribution Formulas...* 5/10

#### **8) Stichprobengröße bei gegebenem angepasstem Schiefekoeffizienten**

| $N = C_s \cdot \frac{1 + 8.5}{C_s}$                | Rechner $\text{offnen } C$ |
|----------------------------------------------------|----------------------------|
| ex $2620.69 = 1.2 \cdot \frac{1 + 8.5}{0.00435}$   |                            |
| Risiko-, Zuverlässigkeits- und Sicherheitsfaktor C |                            |
| 9) Gleichung für das Risiko C                      | Rechner $\text{offnen } C$ |
| $k \left[ R = 1 - (1 - p)^n \right]$               | Rechner $\text{offnen } C$ |
| ex $0.064705 = 1 - (1 - 0.006667)^{10}$            |                            |

## **10) Gleichung für das Risiko bei gegebener Wiederkehrperiode**

$$
\begin{aligned} \mathbf{R} &= 1 - \left(1 - \left(\frac{1}{T_r}\right)\right)^n \\\\ \mathbf{R} &= 0.064702 = 1 - \left(1 - \left(\frac{1}{150}\right)\right)^{10} \end{aligned}
$$

### **11) Gleichung für den Sicherheitsfaktor**

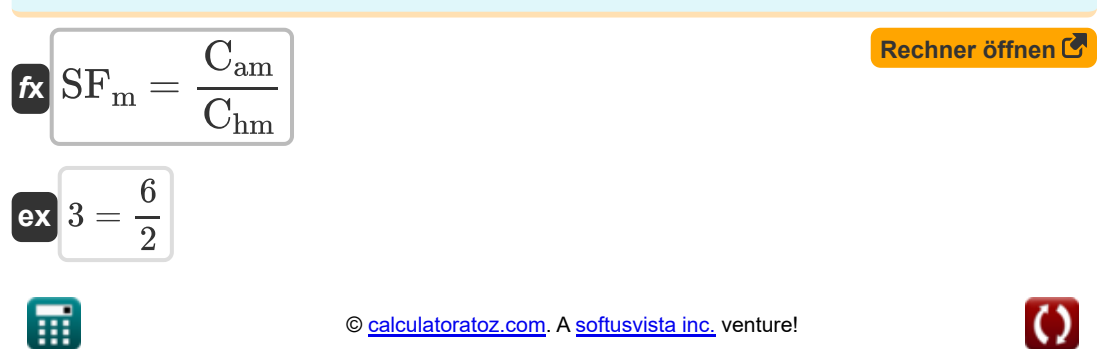

**[Rechner öffnen](https://www.calculatoratoz.com/de/equation-for-risk-given-return-period-calculator/Calc-14480)** 

*Risk, Reliability and Log-Pearson Distribution Formulas...* 6/10

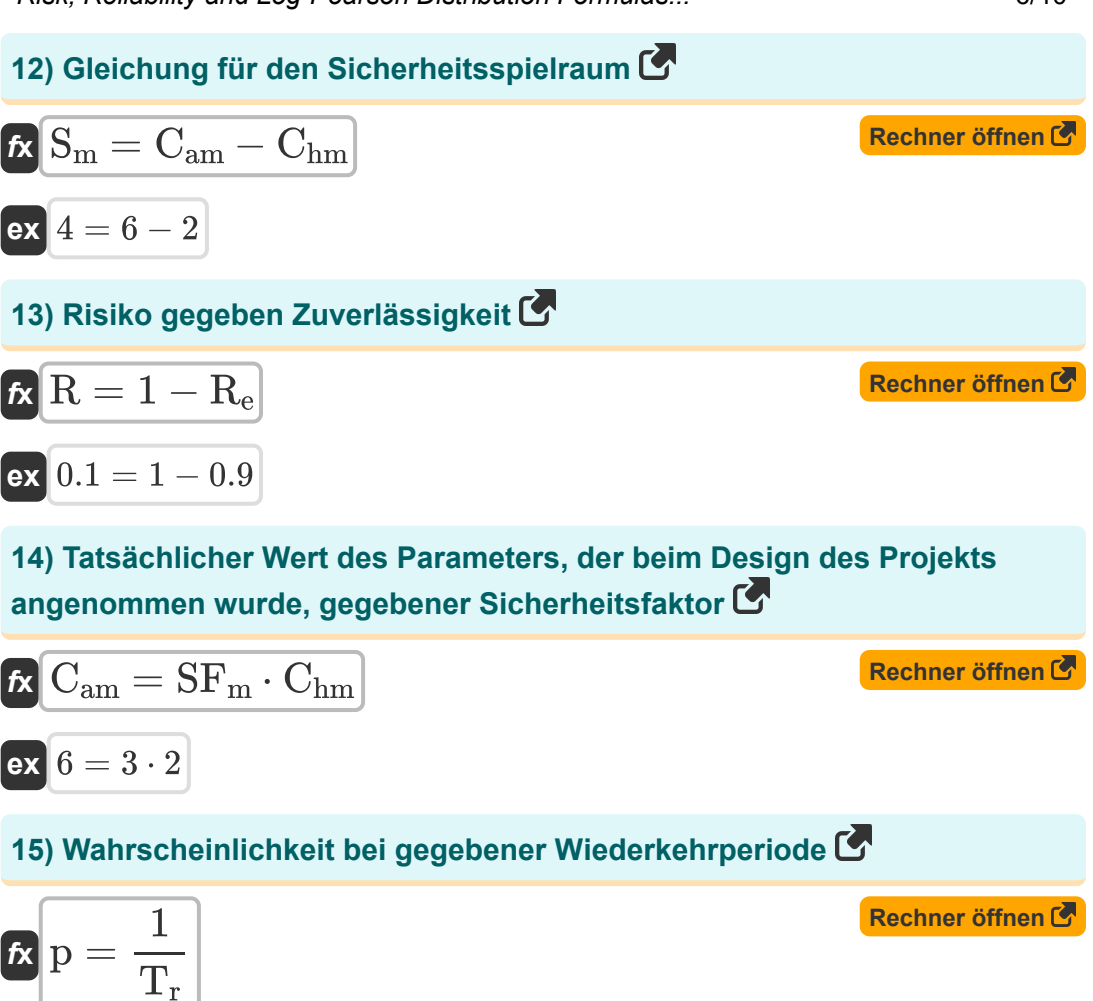

$$
ex \boxed{0.006667 = \frac{1}{150}}
$$

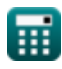

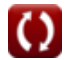

### **16) Wert des Parameters, erhalten aus hydrologischen Erwägungen, gegebener Sicherheitsfaktor**

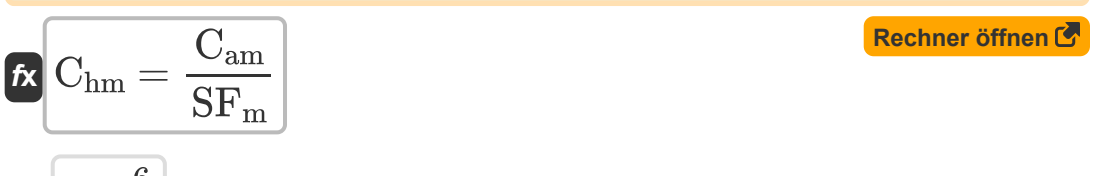

$$
\boxed{\mathsf{ex}}\,\,2=\frac{6}{3}
$$

### **17) Wiederkehrperiode bei gegebener Wahrscheinlichkeit**

| $f_R$ | $T_r = \frac{1}{p}$                                           | Rechner $\text{öffnen } \mathcal{F}$ |
|-------|---------------------------------------------------------------|--------------------------------------|
| $f_R$ | 149.9925 = $\frac{1}{0.006667}$                               |                                      |
| $f_R$ | $R_e = 1 - R$                                                 | Rechner $\text{öffnen } \mathcal{F}$ |
| $f_R$ | 0.935295 = 1 - 0.064705                                       |                                      |
| $f_R$ | 19) Zuverlässigkeit mit Return Period                         | Rechner $\text{öffnen } \mathcal{F}$ |
| $f_R$ | $R_e = \left(1 - \left(\frac{1}{T_r}\right)\right)^n$         | Rechner $\text{öffnen } \mathcal{F}$ |
| $f_R$ | 0.935298 = $\left(1 - \left(\frac{1}{150}\right)\right)^{10}$ |                                      |

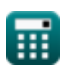

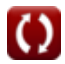

## **Verwendete Variablen**

- **Cam** Tatsächlicher Wert des Parameters
- **Chm** Wert des Parameters
- **C<sup>s</sup>** Skew-Koeffizient der Variante Z
- **C'<sup>s</sup>** Angepasster Skew-Koeffizient
- **K<sup>z</sup>** Frequenzfaktor
- **n** Aufeinanderfolgende Jahre
- **N** Probengröße
- **p** Wahrscheinlichkeit
- **R** Risiko
- **R<sup>e</sup>** Zuverlässigkeit
- **S<sup>m</sup>** Sicherheitsabstand
- **SF<sup>m</sup>** Sicherheitsfaktor
- **T<sup>A</sup>** Jährliche Reihe
- **T<sup>P</sup>** Serie mit teilweiser Laufzeit
- **T<sup>r</sup>** Zurückzukehren
- **z** Variable "z" eines zufälligen Wasserkreislaufs
- **z<sup>m</sup>** Mittelwert der Z-Variationen
- **Z<sup>t</sup>** Z-Serie für jedes Wiederholungsintervall
- **σ** Standardabweichung der Z-Variablenstichprobe

# **Konstanten, Funktionen, verwendete Messungen**

- Funktion: **ln**, ln(Number) *Natural logarithm function (base e)*
- Funktion: **log10**, log10(Number) *Common logarithm function (base 10)*

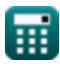

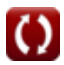

*Risk, Reliability and Log-Pearson Distribution Formulas...* 10/10

# **Überprüfen Sie andere Formellisten**

- **Empirische Formeln für Hochwasser-Gipfelgebiet-Beziehungen Formeln**
- **Rationale Methode zur Schätzung des Hochwassergipfels Formeln**
- **Gumbels Methode zur Vorhersage Risiko, Zuverlässigkeit und Logdes Hochwassergipfels Formeln**
	- **Pearson-Verteilung Formeln**

Fühlen Sie sich frei, dieses Dokument mit Ihren Freunden zu TEILEN!

## **PDF Verfügbar in**

[English](https://www.calculatoratoz.com/PDF/Nodes/12191/Risk-reliability-and-log-pearson-distribution-Formulas_en.PDF) [Spanish](https://www.calculatoratoz.com/PDF/Nodes/12191/Risk-reliability-and-log-pearson-distribution-Formulas_es.PDF) [French](https://www.calculatoratoz.com/PDF/Nodes/12191/Risk-reliability-and-log-pearson-distribution-Formulas_fr.PDF) [German](https://www.calculatoratoz.com/PDF/Nodes/12191/Risk-reliability-and-log-pearson-distribution-Formulas_de.PDF) [Russian](https://www.calculatoratoz.com/PDF/Nodes/12191/Risk-reliability-and-log-pearson-distribution-Formulas_ru.PDF) [Italian](https://www.calculatoratoz.com/PDF/Nodes/12191/Risk-reliability-and-log-pearson-distribution-Formulas_it.PDF) [Portuguese](https://www.calculatoratoz.com/PDF/Nodes/12191/Risk-reliability-and-log-pearson-distribution-Formulas_pt.PDF) [Polish](https://www.calculatoratoz.com/PDF/Nodes/12191/Risk-reliability-and-log-pearson-distribution-Formulas_pl.PDF) [Dutch](https://www.calculatoratoz.com/PDF/Nodes/12191/Risk-reliability-and-log-pearson-distribution-Formulas_nl.PDF)

*2/21/2024 | 6:23:49 AM UTC [Bitte hinterlassen Sie hier Ihr Rückkoppelung...](https://docs.google.com/forms/d/e/1FAIpQLSf4b4wDgl-KBPJGChMJCxFlqrHvFdmw4Z8WHDP7MoWEdk8QOw/viewform?usp=pp_url&entry.1491156970=Risiko,%20Zuverl%C3%A4ssigkeit%20und%20Log-Pearson-Verteilung%20Formeln)*

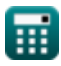